# **D-Link**®

# DI-1750 Router Installation Guide

Rev. 01 (April 2003)

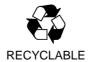

### LIMITED WARRANTY

D-Link Systems, Inc. ("D-Link") provides this limited warranty for its product only to the person or entity who originally purchased the product from D-Link or its authorized reseller or distributor.

Limited Hardware Warranty: D-Link warrants that the hardware portion of the D-Link products described below ("Hardware") will be free from material defects in workmanship and materials from the date of original retail purchase of the Hardware, for the period set forth below applicable to the product type ("Warranty Period") if the Hardware is used and serviced in accordance with applicable documentation; provided that a completed Registration Card is returned to an Authorized D-Link Service Office within ninety (90) days after the date of original retail purchase of the Hardware. If a completed Registration Card is not received by an authorized D-Link Service Office within such ninety (90) period, then the Warranty Period shall be ninety (90) days from the date of purchase.

| Product Type               | Warranty Period  |
|----------------------------|------------------|
| Product                    | One (1) Year     |
| Power Supplies and Fans    | One (1) Year     |
| Spare parts and spare kits | Ninety (90) days |

D-Link's sole obligation shall be to repair or replace the defective Hardware at no charge to the original owner. Such repair or replacement will be rendered by D-Link at an Authorized D-Link Service Office. The replacement Hardware need not be new or of an identical make, model or part; D-Link may in its discretion may replace the defective Hardware (or any part thereof) with any reconditioned product that D-Link reasonably determines is substantially equivalent (or superior) in all material respects to the defective Hardware. The Warranty Period shall extend for an additional ninety (90) days after any repaired or replaced Hardware is delivered. If a material defect is incapable of correction, or if D-Link determines in its sole discretion that it is not practical to repair or replace the defective Hardware, the price paid by the original purchaser for the defective Hardware will be refunded by D-Link upon return to D-Link of the defective Hardware. All Hardware (or part thereof) that is replaced by D-Link, or for which the purchase price is refunded, shall become the property of D-Link upon replacement or refund.

Limited Software Warranty: D-Link warrants that the software portion of the product ("Software") will substantially conform to D-Link's then current functional specifications for the Software, as set forth in the applicable documentation, from the date of original delivery of the Software for a period of ninety (90) days ("Warranty Period"), if the Software is properly installed on approved hardware and operated as contemplated in its documentation. D-Link further warrants that, during the Warranty Period, the magnetic media on which D-Link delivers the Software will be free of physical defects. D-Link's sole obligation shall be to replace the non-conforming Software (or defective media) with software that substantially conforms to D-Link's functional specifications for the Software. Except as otherwise agreed by D-Link in writing, the replacement Software is provided only to the original licensee, and is subject to the terms and conditions of the license granted by D-Link for the Software. The Warranty Period shall extend for an additional ninety (90) days after any replacement Software is delivered. If a material nonconformance is incapable of correction, or if D-Link determines in its sole discretion that it is not practical to replace the non-conforming Software, the price paid by the original licensee for the non-conforming Software will be refunded by D-Link; provided that the non-conforming Software (and all copies thereof) is first returned to D-Link. The license granted respecting any Software for which a refund is given automatically terminates.

### What You Must Do For Warranty Service:

Registration Card. The Registration Card provided at the back of this manual must be completed and returned to an Authorized D-Link Service Office for each D-Link product within ninety (90) days after the product is purchased and/or licensed. The addresses/telephone/fax list of the nearest Authorized D-Link Service Office is provided in the back of this manual. FAILURE TO PROPERLY COMPLETE AND TIMELY RETURN THE REGISTRATION CARD MAY AFFECT THE WARRANTY FOR THIS PRODUCT.

<u>Submitting A Claim.</u> Any claim under this limited warranty must be submitted in writing before the end of the Warranty Period to an Authorized D-Link Service Office. The claim must include a written description of the Hardware defect or Software nonconformance in sufficient detail to allow D-Link to confirm the same. The original product owner must obtain a Return Material Authorization (RMA) number from the Authorized D-Link Service Office and, if requested, provide written proof of purchase of the

product (such as a copy of the dated purchase invoice for the product) before the warranty service is provided. After an RMA number is issued, the defective product must be packaged securely in the original or other suitable shipping package to ensure that it will not be damaged in transit, and the RMA number must be prominently marked on the outside of the package. The packaged product shall be insured and shipped to D-Link, with all shipping costs prepaid. D-Link may reject or return any product that is not packaged and shipped in strict compliance with the foregoing requirements, or for which an RMA number is not visible from the outside of the package. The product owner agrees to pay D-Link's reasonable handling and return shipping charges for any product that is not packaged and shipped in accordance with the foregoing requirements, or that is determined by D-Link not to be defective or non-conforming.

### What Is Not Covered?

This limited warranty provided by D-Link does not cover: Products that have been subjected to abuse, accident, alteration, modification, tampering, negligence, misuse, faulty installation, lack of reasonable care, repair or service in any way that is not contemplated in the documentation for the product, or if the model or serial number has been altered, tampered with, defaced or removed; Initial installation, installation and removal of the product for repair, and shipping costs; Operational adjustments covered in the operating manual for the product, and normal maintenance; Damage that occurs in shipment, due to act of God, failures due to power surge, and cosmetic damage; and Any hardware, software, firmware or other products or services provided by anyone other than D-Link.

<u>Disclaimer of Other Warranties:</u> EXCEPT FOR THE LIMITED WARRANTY SPECIFIED HEREIN, THE PRODUCT IS PROVIDED "AS-IS" WITHOUT ANY WARRANTY OF ANY KIND INCLUDING, WITHOUT LIMITATION, ANY WARRANTY OF MERCHANTABILITY, FITNESS FOR A PARTICULAR PURPOSE AND NON-INFRINGEMENT. IF ANY IMPLIED WARRANTY CANNOT BE DISCLAIMED IN ANY TERRITORY WHERE A PRODUCT IS SOLD, THE DURATION OF SUCH IMPLIED WARRANTY SHALL BE LIMITED TO NINETY (90) DAYS. EXCEPT AS EXPRESSLY COVERED UNDER THE LIMITED WARRANTY PROVIDED HEREIN, THE ENTIRE RISK AS TO THE QUALITY, SELECTION AND PERFORMANCE OF THE PRODUCT IS WITH THE PURCHASER OF THE PRODUCT.

Limitation of Liability: TO THE MAXIMUM EXTENT PERMITTED BY LAW, D-LINK IS NOT LIABLE UNDER ANY CONTRACT, NEGLIGENCE, STRICT LIABILITY OR OTHER LEGAL OR EQUITABLE THEORY FOR ANY LOSS OF USE OF THE PRODUCT, INCONVENIENCE OR DAMAGES OF ANY CHARACTER, WHETHER DIRECT, SPECIAL, INCIDENTAL OR CONSEQUENTIAL (INCLUDING, BUT NOT LIMITED TO, DAMAGES FOR LOSS OF GOODWILL, WORK STOPPAGE, COMPUTER FAILURE OR MALFUNCTION, LOSS OF INFORMATION OR DATA CONTAINED IN, STORED ON, OR INTEGRATED WITH ANY PRODUCT RETURNED TO D-LINK FOR WARRANTY SERVICE) RESULTING FROM THE USE OF THE PRODUCT, RELATING TO WARRANTY SERVICE, OR ARISING OUT OF ANY BREACH OF THIS LIMITED WARRANTY, EVEN IF D-LINK HAS BEEN ADVISED OF THE POSSIBILITY OF SUCH DAMAGES. THE SOLE REMEDY FOR A BREACH OF THE FOREGOING LIMITED WARRANTY IS REPAIR, REPLACEMENT OR REFUND OF THE DEFECTIVE OR NON-CONFORMING PRODUCT.

**GOVERNING LAW:** This Limited Warranty shall be governed by the laws of the state of California.

Some states do not allow exclusion or limitation of incidental or consequential damages, or limitations on how long an implied warranty lasts, so the foregoing limitations and exclusions may not apply. This limited warranty provides specific legal rights and the product owner may also have other rights which vary **Trademarks** 

Copyright 1999 D-Link Corporation. Contents are subject to change without prior notice. D-Link is a registered trademark of D-Link Corporation/D-Link Systems, Inc. All other trademarks belong to their respective proprietors.

### **Copyright Statement**

No part of this publication may be reproduced in any form or by any means or used to make any derivative such as translation, transformation, or adaptation without permission from D-Link Corporation/D-Link Systems Inc., as stipulated by the United States Copyright Act of 1976.

# **Table of Contents**

| Introduction                                   | 6  |
|------------------------------------------------|----|
| Overview                                       | 6  |
| Key Features                                   | 6  |
| Flexibility                                    |    |
| Integrated voice and data networking           | 6  |
| Security                                       | 6  |
| Quality-Of -Service                            | 6  |
| Product Specifications:                        | 7  |
| Hardware Features:                             | 7  |
| Feature                                        |    |
| Memory:                                        |    |
| Physical interface (Default)                   |    |
| WAN Interface Cards                            | 7  |
| Voice Interface Cards                          | 7  |
| Software Features:                             | 7  |
| Link layer protocol                            |    |
| Network layer protocol                         |    |
| Routing protocol                               |    |
| Security                                       | 8  |
| AAA                                            | 8  |
| Firewall                                       | 8  |
| VPN                                            | 8  |
| Quality of Service (QoS)                       | 8  |
| Network reliability                            |    |
| Management                                     |    |
| Voice application                              | 8  |
| Mechanical design:                             | 9  |
| External Outlook                               | 9  |
| Power:                                         | 9  |
| Environmental specifications:                  | 9  |
| Identifying External Components                | 9  |
| Front Panel                                    | 9  |
| Rear Panel                                     | 10 |
| Router Installation                            | 11 |
| Before you Begin                               | 11 |
| Unpacking the Router                           | 11 |
| Safety Warnings & Recommendations              | 11 |
| Tools and equipments required for installation | 11 |
| Installing the Router Case                     | 12 |
| Installing the Router Case on Table            |    |
|                                                |    |

### DI-1750 Router

| Installing the Router Case in a 19" Rack                 | 12 |
|----------------------------------------------------------|----|
| Connecting Power to the Router                           | 12 |
| Recommended AC power socket                              | 12 |
| Connecting AC power cord                                 |    |
| Connecting to the Console & Auxiliary Port of the Router | 13 |
| Console Port                                             |    |
| AUX Port—Auxiliary Port                                  |    |
| Connecting the Fast Ethernet Interface                   | 15 |
| Installing WAN Interface Cards                           | 16 |
| Interface Combination Matrix :                           | 16 |
| Troubleshooting                                          | 18 |
| Problem Powering Up the DI-1750 Router                   | 18 |
| None of the LEDs are ON when you power up the router:    |    |
| Problem Configuring Router through Console port          | 18 |
| Nothing is displayed on terminal:-                       |    |
| Problems Connecting WIC/VIC Cards                        | 18 |
| Router does not detect the WIC/VIC cards:-               |    |
| Router reboots after inserting WIC/VIC:-                 |    |
|                                                          |    |

### Introduction

Congratulations on your purchase of D-Link DI-1750 Modular Multi-Service Access Router. D-Link DI-1750 router offers an inexpensive yet a complete Internetworking solution with Voice support for your Corporate office, Business or Enterprise.

### Overview

Today LAN, WAN and Internet connectivity are being rapidly accepted as the most used media for business. A growing percentage of business transactions, including data & voice communications, are being carried on Intranets and the Internet. At the same time, LAN and WAN technologies are evolving rapidly to meet the ever growing demand for faster connections, higher capacity and more robust security with sophisticated policy controls. Interconnecting the company through Intranet and Internet is becoming a competitive necessity for SOHO businesses and Enterprise branch offices.

Such Enterprise & SOHO businesses also require solutions that provide reliable, secure, high-performance access to their private WANs and the Internet, with flexibility to upgrade to new services easily in the near future. Service providers are interested in meeting this demand for new network services, to capitalize on opportunities in the growing SOHO & Enterprise market.

D-Link DI-1750 modular router provides a cost-effective solution for small and medium-sized businesses and Enterprise small branch offices. DI-1750 delivers a flexible, scalable, integrated data access solution supporting multiple types of WAN interfaces providing a tailored access solution for both data & voice.

The D-Link DI-1750 Internetwork Operating System, includes Routing, Firewall, and Virtual Private Network (VPN) functions (including GRE, L2TP) and provides IPSec (IP Security), thus guaranteeing the security of WAN network in the Internet environment.

For voice applications, DI-1750 routers supports 3 different modules including Foreign Exchange Station (FXS) interface which connects directly to a standard analog telephone, Foreign Exchange Office (FXO) interface allowing an analog connection to be directed at the PSTN's central office or to a station interface on a private branch exchange (PBX) and, Ear & Mouth (E&M) interface allowing analog connection to be directed at the E&M station on a private branch exchange (PBX).

### **Key Features**

### **Flexibility**

- Interchangeable WAN interface cards enable easy additions or changes in WAN technologies without a forklift upgrade of the entire platform.
- Modular data and voice slots enable users to tailor data and voice services as needed
- Supports different cards, such as Fast Ethernet, Asynchronous serial port, sync/async serial port, ISDN BRI, ISDN PRI/E1 etc.

### Integrated voice and data networking

- Reduces long-distance toll charges by allowing the data network to carry interoffice voice and fax traffic.
- Works with existing handsets, key units, and PBXs, eliminating the need for a costly phone-equipment upgrade.
- Provides a path to migrate to IP telephony.

### **Security**

• Support Firewall/VPN Function.

### Quality-Of -Service

- Allocates WAN bandwidth to priority applications for improved performance.
- End-to-end quality of service (QoS).
- Policy Routing.

# **Product Specifications:**

# Hardware Features:

| Feature                                                                                                    | Detailed Description                                                         |
|----------------------------------------------------------------------------------------------------|------------------------------------------------------------------------------|
| Chassis                                                                                                    | Rack mount 1U size                                                           |
| RISC Processor                                                                                                    | Motorola MPC860T at 50MHz                                                    |
| Memory:                                                                                                    |                                                                              |
| EEPROM                                                                                                    | 512K Bytes                                                                   |
| Flash memory                                                                                                    | 8MB                                                                          |
| SDRAM                                                                                                    | 64MB                                                                         |
| Physical interface                                                                                                    |                                                                              |
| (Default)                                                                                                    |                                                                              |
| 10/100M Fast Ethernet                                                                                                    | One port                                                                     |
| port                                                                                                    | RJ-45 Supports IEEE802.3u, IEEE802.3                                         |
| Console port                                                                                                    | One port                                                                     |
|                                                                                                    | RJ-45 with RS-232 interface - Asynchronous serial                            |
| Auxiliary port                                                                                                    | One port                                                                     |
|                                                                                                    | RJ-45 with RS-232 interface - Asynchronous serial                            |
| Modular slots                                                                                                    | Two slots                                                                    |
|                                                                                                    | Supports WAN interface cards (WICs) and Voice interface cards (VICs)         |
| WAN Interface Cards                                                                                                    |                                                                              |
| One port E1                                                                                                    | DB-15                                                                        |
|                                                                                                    | One E1/ISDN PRI (30B+D) Supports G.703 / G.704                               |
| One ISDN BRI S/T                                                                                                    | One ISDN BRI port (S/T interface, requires external NT-1)                    |
|                                                                                                    | RJ-45 Support ITU I.430, Q.921, Q.931                                        |
| One serial, async, and sync                                                                                                    | **                                                                           |
| (T1/E1)                                                                                                    | One serial port provides serial connections to remote sites or legacy serial |
| (11,21)                                                                                                    | network devices such as Synchronous Data Link Control (SDLC)                 |
|                                                                                                    | Supports V.24/V.28, RS232-D X.21bit, V.35, RS422/RS449                       |
| Two serial, async, and                                                                                                    | DB-60                                                                        |
| sync (T1/E1)                                                                                                    | Two serial port provides serial connections to remote sites or legacy serial |
|                                                                                                    | network devices such as Synchronous Data Link Control (SDLC)                 |
|                                                                                                    | Supports V.24/V.28, RS232-D X.21bit, V.35, RS422/RS449                       |
| One Ethernet + one serial,                                                                                                    | RJ-45                                                                        |
| async, and sync (T1/E1)                                                                                                    | Supports IEEE802.3u, IEEE802.3                                               |
|                                                                                                    | Supports V.24/V.28, RS232-D X.21bit, V.35, RS422/RS449                       |
| One/Two port Ethernet                                                                                                    | RJ-45 10Mbps Ethernet port                                                   |
| The second of the second of the second of | Supports IEEE802.3u, IEEE802.3                                               |
| 8 ports asynchronous serial                                                                                                    |                                                                              |
| Feed anymous contract to                                                                                                    | Supports V.24/V.28, RS232-D                                                  |
| Voice Interface Cards                                                                                                    |                                                                              |
| Two ports FXS                                                                                                    | RJ-11                                                                        |
| I we point I I is                                                                                                    | A Foreign Exchange Station (FXS) interface connects directly to a            |
|                                                                                                    | standard telephone; fax machine, or similar device                           |
| Two ports FXO                                                                                                    | RJ-11                                                                        |
| F                                                                                                    | Foreign Exchange Office (FXO) allows an analog connection to be              |
|                                                                                                    | directed at the PSTN's central office or to a station interface on a private |
|                                                                                                    | branch exchange (PBX).                                                       |
| True ments E 9 M                                                                                                    | RJ-11                                                                        |
| Two ports E&M                                                                                                    |                                                                              |
|                                                                                                    | Supports 2 and 4 wire, E&M signaling types I, II, III, V                     |

### **Software Features:**

| Feature             | Detailed Description |
|---------------------|----------------------|
| Link layer protocol | Frame relay          |
|                     | X.25                 |
|                     | LAPB                 |
|                     | PPP                  |
|                     | PPPoE                |
|                     | HDLC                 |

|                          | SLIP                                 |
|--------------------------|--------------------------------------|
|                          | ISDN (PRI/BRI)                       |
|                          | LLC2                                 |
|                          | SDLC                                 |
|                          | DLSW-SSP                             |
|                          | VLAN                                 |
| NI-4I-I                  |                                      |
| Network layer protocol   | ARP                                  |
|                          | ARP Proxy                            |
|                          | DNS                                  |
|                          | NAT                                  |
|                          | IP Filtering                         |
|                          | ICMP                                 |
|                          | IGMP                                 |
|                          | DHCP client                          |
|                          | NHRP                                 |
| Routing protocol         | Static routing                       |
|                          | Policy-based routing                 |
|                          | RIP v1, v2                           |
|                          |                                      |
|                          | OSPF v1, v2                          |
|                          | BEIGRP (compatible with Cisco EIGRP) |
|                          | BGP-4                                |
|                          | DDR                                  |
|                          | IP Multicasting                      |
|                          | DVMRP                                |
|                          | PIM-DM/SM                            |
| Security                 |                                      |
| AAA                      | Radius                               |
|                          | PAP                                  |
|                          | СНАР                                 |
|                          | TACAS+                               |
| Firewall                 | ACL                                  |
| rnewan                   | NAT                                  |
| VPN                      | L2TP                                 |
| VEN                      |                                      |
|                          | GRE                                  |
|                          | IPSec                                |
| Quality of Service (QoS) | FIFO                                 |
|                          | PQ                                   |
|                          | CQ                                   |
|                          | CBWFQ                                |
|                          | WFQ                                  |
|                          | RED                                  |
|                          | WRED                                 |
|                          | RTS                                  |
|                          | RSVP                                 |
| Network reliability      | HSRP                                 |
| Network Tenability       |                                      |
| Managara                 | Port backup                          |
| Management               | SNMP v1, v2, v3                      |
|                          | RMON                                 |
|                          | Telnet                               |
| Voice application        | Voice over IP                        |
|                          | FAX over IP                          |
|                          | H.323                                |
|                          | G.729/G.729A/G.729B                  |
|                          | G.723.1/G.723.1A                     |
|                          | G.726                                |
|                          | G.727                                |
|                          | 1~=,                                 |
|                          | G 711                                |
|                          | G.711 Gatekeeper client              |

### Mechanical design:

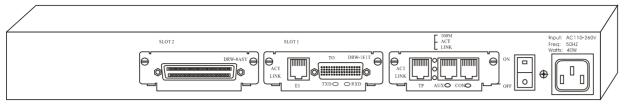

### **External Outlook**

Dimension: 445mm x 310mm x 45mm (L x W x H)

### Power:

| Feature           | Detailed Description |
|-------------------|----------------------|
| Power input       | 110 ~ 264VAC         |
| Power frequency   | 47 ~ 63Hz            |
| Power dissipation | Max. 50W             |

### **Environmental specifications:**

| - I                   |                          |
|-----------------------|--------------------------|
| Feature               | Detailed Description     |
| Operating Temperature | 0 ~ 40°C                 |
| Storage Temperature   | -20 ~ 65°C               |
| Operating Humidity    | 10% ~ 85%, noncondensing |

### **Identifying External Components**

D-Link DI-1750 Router is shipped with the following standard configuration which includes a 10/100Mbps Fast Ethernet LAN Port, a Console Port and an AUX Port.

Table of Standard Configuration Ports of DI-1750:

| Name               | Features                                                                                     |
|--------------------|----------------------------------------------------------------------------------------------|
| Fast Ethernet Port | Rate: 10/100M auto-negotiation, STP (RJ45) port, with Active, Link & 100Mbps indicator LED's |
| Console Port       | Rate: 1200bps—115200bps, RJ45 interface, with Active indicator light                         |
| AUX Port           | Rate: 1200bps—115200bps, RJ45 interface, with Active indicator light                         |

Besides, there are two Network/Voice interface card slots, a power plug, a power On/Off switch, a ground pole and a vent for proper air circulation to avoid overheating.

### **Front Panel**

The following figure shows the front panel of the D-Link DI-1750:

| DI-1750 | ROUTER       |
|---------|--------------|
|         |              |
| D-Link  | PH 101 II II |

The following table describes the components on the Router's front panel:

| Serial No. | Name | Description                                                       |
|------------|------|-------------------------------------------------------------------|
| 1          | PWR  | Light ON indicates that the Router is powered ON                  |
| 2          | SYS  | Light ON indicates that the system has started successfully       |
| 3          | S1   | Light ON indicates that there is an interface card in first slot  |
| 4          | S2   | Light ON indicates that there is an interface card in second slot |

### **Rear Panel**

The following is the illustration of the Rear Panel:

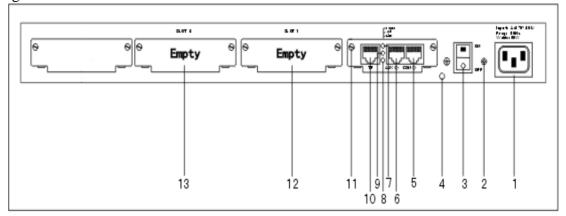

The following table describes the components on the Router's rear panel:

| ID No. | Name               | Description                                                                                                    |
|--------|--------------------|----------------------------------------------------------------------------------------------------|
| 1      | Power plug         | AC110-264V power input                                                                                                    |
| 2      | Power supply screw | Secures the Power Supply to Router Chassis                                                                                    |
| 3      | Power switch       | Press upwards to turn the Router ON, press downwards to turn it OFF                                                           |
| 4      | Ground point       | Router Grounding point. Needs to be properly grounded                                                                         |
| 5      | CON                | Console Port with LED. Blinking LED indicates that there's data transmit/receive on the Console Port                          |
| 6      | AUX                | Auxiliary Port with LED. Blinking LED indicates that there's data transmit/receive on the AUX Port                            |
| 7      | 100M               | The LED glows Green when the 10/100Mbps LAN port operates at 100Mbps                                                          |
| 8      | LINK               | This LED glows green when a valid connection is established between the LAN port and Hub/Switch via a twisted-pair CAT5 cable |
| 9      | ACT                | Blinking LED indicates that there is data transmit/receive on the Ethernet port                                               |
| 10     | TP                 | Connect the 10/100Mbps LAN through this port using twisted-pair CAT5 cable                                                    |
| 11     | SLOT0              | Standard configuration card (include a 10/100Mbps Ethernet port, a Console port and a AUX port by DEFAULT)                    |
| 12     | SLOT1              | Supports Single WAN Interface card or Voice Interface Card. For details refer Interface Combination matrix page.              |
| 13     | SLOT2              | Supports single WAN Interface Card or Voice Interface Card. For details refer Interface Combination matrix page.              |

### **Router Installation**

### Before you Begin

### Warning: Only trained & qualified technician is allowed to install & maintain the equipment

This Chapter instructs you on how to install D-Link DI-1750 Series Router.

The Chapter is divided into following sections:-

- Unpacking the Router.
- Safety Warnings and Recommendations.
- Tools and equipments required for installation.
- Installing the Router Case.
- Connecting Power to the Router
- Connecting to the Console & Auxiliary Port of the Router.
- Connecting the Fast Ethernet interface.
- Connecting WAN and Voice Interface Cards.

### **Unpacking the Router**

Before you proceed further, please check all items you received with your DI-1750 Router with this list to make sure the package is complete. The complete package should include:

- One DI-1750 Router.
- One 100~240V AC power cord.
- One Console Cable (DRC-0001) for console connection.
- Rack mount kit including six screws and two mounting brackets.
- Installation Guide.

If any item is found missing or damaged, please contact your local D-Link Reseller.

### Safety Warnings & Recommendations

Follow these guidelines to ensure general safety:

- 1. Keep the environment clear, dry, safe and dust-free during and after installation.
- 2. Avoid pulling power supply cable and interface cable vigorously.
- 3. Ensure that the AC mains power is conditioned using a Standard Power Surge suppressor.
- 4. It is recommended to use a UPS for continuous uninterrupted power.
- 5. Wear safety glasses when working under any conditions that might be hazardous to your eyes.
- 6. Do not touch the uncovered telephone-network cable directly.
- 7. Do not insert telephone-network cable connector to the Ethernet/Fast Ethernet port.
- 8. Do not work on the system or connect or disconnect cables during periods of lightning activity.
- 9. Console, Auxiliary & Ethernet connection is RJ-45 based, therefore before plugging corresponding cable it is important that you properly check the cable type.
- 10. ISDN and Ethernet Cables are very similar to each other. It is important that you use the correct cable for each connection else your router could get damaged.

### Tools and equipments required for installation

Following are the tools required for router installation:-

- 1. Screwdriver
- 2. ESD-preventive wrist strap
- 3. Appropriate connecting cable (the cable required for each card)
- 4. Console cable
- 5. Power supply cable
- 6. Terminal

### **Installing the Router Case**

The router can be placed on a desktop or mounted in a 19" rack, depending upon your need. Regardless of where you place the router make sure its cable jacks are accessible, LED indicators are visible and its ventilation holes are never blocked.

### **Installing the Router Case on Table**

D-Link DI-1750 router may be placed on a smooth and secured table. Please check the access of power & communication cables to the installation workplace.

Note: Do not place any heavy object on the router, this may damage the router.

### Installing the Router Case in a 19" Rack

D-Link DI-1750 router can be fixed in a 19" rack using brackets provided with the router. When locking the case, ensure the front panel of the router faces front. As illustrated below:

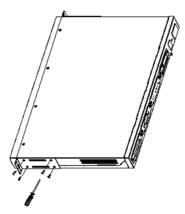

### Note:

The above example illustrates only one side of the installation; the other side of the router bracket installation will be at a corresponding location of the case.

After the bracket is installed, you can install the router on the rack, the operation is illustrated in the following figure:

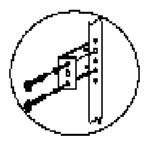

### **Connecting Power to the Router**

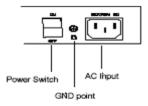

### Recommended AC power socket

A Three-pin power socket with a neutral point connector or a special power socket for the computer is recommended. The neutral point of the power supply system in a building must be reliably grounded before connecting the AC power cord of the router. Normally, the neutral point of the power supply system in a building will have been grounded during the construction and wiring.

### Connecting AC power cord

- 1. Confirm that the GND wire is correctly grounded.
- 2. Make sure that the power switch of the router is turned off, connect one end of the power cord to the AC input socket on the router's rear panel, and connect the other end to the AC outlet.

- 3. Switch the power switch of the router to ON position.
- 4. Check that the PWR LED on the front panel of the router is ON.

### Connecting to the Console & Auxiliary Port of the Router

There is one Console port and one AUX port on D-Link DI-1750 Router. This section describes the features and usage of these two ports.

### **Console Port**

Transmission Rate supported is 1200bps-to-115200bps and it has a standard RJ45 Connector, Parity Check is optional, and has Flow Control. A dedicated Console cable, **DRC-0001**, provided with the router is used to connect this port to a terminal device like VT-100, or to the serial port of PC, and then use a terminal emulator (such as Windows Hyper terminal software) to configure & monitor the D-Link DI-1750 Router functions. The communication parameter of the serial port on a PC has to be set as: Rate: 9600bps rate, eight-bit data bits, one-bit stop bit, no Parity Check bit, and no flow control as shown in Figure :

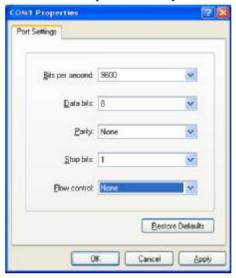

The RJ-45 connector of the Console port is shown in the following figure, the male and female connectors are pin-to-pin corresponding and the pin numbers 1-8 start from left to right.

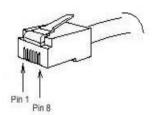

The connection between the Console port of D-Link 1750 Router and the terminal device or PC serial port is illustrated as below:

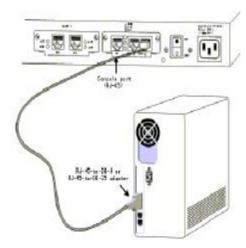

### The pin details of the Console port is given in the following table:

| Sr. No. | Name | Description     |
|---------|------|-----------------|
| 1       | CD   | Carrier Detect  |
| 2       | RXD  | Receive         |
| 3       | DSR  | Data Send Ready |
| 4       | TXD  | Transmit        |
| 5       | RTS  | Request to Send |
| 7       | DTR  | Data Ready      |
| 8       | SG   | Signal Ground   |

The DRC-0001 cable is used to connect the Console port of D-Link DI-1750 Router with the external Console terminal equipment or serial port of PC. One end of the DRC-0001 cable is a standard RJ45 eight-pin connector & the other end is DB25 and DB9 connector. The RJ45 connector gets connected to the Console port of D-Link DI-1750 series router, the other end you can choose one from the DB25 or DB9 port according to your serial port on terminal or PC. The pin connection of the console cable DRC-0001 is showed in the following figure.

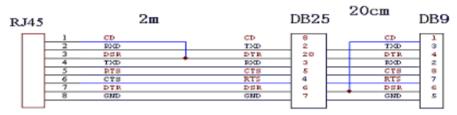

### AUX Port—Auxiliary Port

The Transmission rate supported by AUX Port is 1200bps-to-115200bps and it has a standard RJ45 Connector, Parity Check is optional, and has Flow Control. AUX Port can be directly connected to an asynchronous modem for remote console configuration support or as a backup link. The communication parameter of the AUX port can be set as: Rate—115200bps, eight-bit data bits, one-bit stop bit, no Parity Check, no hardware Flow Control.

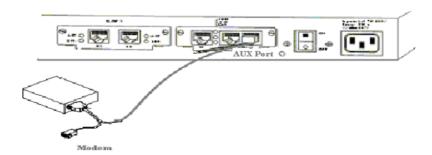

The auxiliary cable, DRC-0011 is used to connect the AUX Port with an external asynchronous modem. One end of the DRC-0011 cable is a standard RJ45 eight pin connector and the other end is DB25 and DB9 female connector. The RJ45 connector gets connected to the AUX Port of the router and on the other end you choose one from DB25 or DB9 according to the requirement of asynchronous serial port of Modem. The pin connection of the AUX cable DRC-0011 is showed in the following figure.

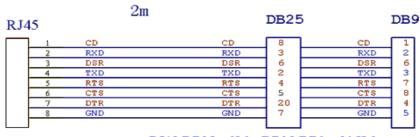

RJ45-DB25 2M; DB25-DB9 20CM

### **Connecting the Fast Ethernet Interface**

The Fast Ethernet port of the router provides a STP (RJ45) interface and ACT, Link, 100Mbps LED indicators. The STP LAN interface port supports 10/100Mbps auto-negotiation speed. A Hub/Switch can be connected through the router's STP Port using a CAT5 UTP/STP cable. The UTP pin numbering is shown in the following figure.

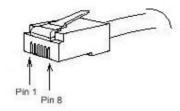

The connection between 10/100Mbps auto-negotiation Ethernet Port and the Hub/Switch is illustrated in the following figure.

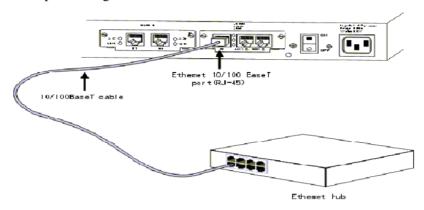

### **UTP Port** (twist-pair) pin description table:

| Sr. No. | Name   | Description |
|---------|--------|-------------|
| 1       | TPTXD+ | Transmit+   |
| 2       | TPTXD- | Transmit-   |
| 3       | TPRXD+ | Receive+    |
| 6       | TPRXD- | Receive-    |

The UTP Port can be connected to a Hub/Switch through a Category 5 twisted-pair cable. The connection is illustrated in the following figure.

|       | 1 | TPTXD+        | 1 |    |
|-------|---|---------------|---|----|
|       | 2 | TPTXD-        | 2 |    |
|       | 3 | TPRXD+        | 3 |    |
|       | 4 |               | 4 | 10 |
| R.145 | 5 |               | 5 | 4  |
| 2     | 6 | TPRXD-        | 6 | ~  |
|       | 7 | 17-3-20-002-1 | 7 |    |
|       | 8 |               | 8 |    |

When connecting the DI-1750 Router directly to Ethernet port of single host computer, a UTP cross-over cable can be used. Thus you can eliminate the Fast-Ethernet Hub/Switch in the connection example above. But, when you need to connect more than one computer to the router, you must use an Ethernet Hub or switch. The illustration of the UTP cross-over connection is showed as following:

| RJ45 | 1<br>2<br>3<br>4<br>5<br>6<br>7 | TPTXD+ TPTXD- TPRXD+ TPRXD- | <u> </u> | TPTXD+ TPTXD- TPRXD+ | 1<br>2<br>3<br>4<br>5<br>6 | RJ45 |  |
|------|---------------------------------|-----------------------------|----------|----------------------|----------------------------|------|--|
| _    | 7<br>8                          |                             |          |                      | 7<br>8                     |      |  |

Note: The color code of the twisted-pair cable connection should comply with EIA/TIA 568A/B standard.

### **Installing WAN Interface Cards**

This section describes how to install WAN interface cards (WICs) and Voice Interface Cards (VICs) in D-Link DI-1750 router. Before performing any of the following procedures, ensure that power supply of the router is put OFF and the power mains cable is removed from the power mains outlet.

Caution: Do not insert any interface card into the module slot when the router is powered ON or when cable is connected to the Interface card.

To install an interface card in D-Link DI-1750 router, please follow the steps below:

- 1. Power OFF the router. To avoid damage due to ESD voltages, channel the router chassis to ground.
- 2. Remove all network interface cables, including telephone cables, from the rear panel.
- 3. Use a flat-blade screwdriver to remove the blank filler panel from the slot where you plan to install the card. Save the filler panel for possible future use.

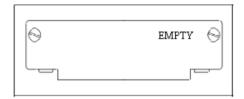

4. Align the module with the guides in the chassis and slide it gently into the slot.

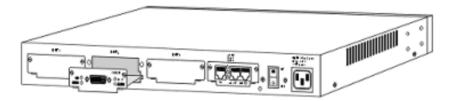

- 5. Push the module into place until the edge connector is securely seated in the connector on the motherboard. Ensure that each of the module's captive screw lines up with its corresponding hole in the chassis.
- 6. Secure the captive mounting screws into the holes of the chassis using a flat-blade screwdriver.
- 7. Please refer the Interface Card Installation Guide for detailed WAN & VIC Interface installation procedure.
- 8. After completing the hardware installation, please refer the Software Configuration Guide to configure the Router parameters.

### **Interface Combination Matrix:**

Please refer to the Interface Card Hardware Installation Manual for detailed description of each interface card.

| Model    | Name                                | Description                                                                                             | Protocol/Standard                                                      |
|----------|-------------------------------------|----------------------------------------------------------------------------------------------------|------------------------------------------------------------------------|
| DRW-1T   | 1 port Serial                       | 1 port Asynchronous/Synchronous V28/V35 serial interface card.                                          | V.24/V.28; RS232-D<br>X.21bis; V.35;<br>RS422/RS449                    |
| DRW-2T   | 2 port Serial                       | 2 port Asynchronous/Synchronous V28/V35 serial interface card.                                          | V.24/V.28; RS232-D<br>X.21bis; V.35;<br>RS422/RS449                    |
| DRW-1ETH | 1 port Ethernet                     | 1 port 10M Ethernet interface card.                                                                     | Ethernet 10BaseT                                                       |
| DRW-2ETH | 2 port Ethernet                     | 2 port 10M Ethernet interface card.                                                                     | Ethernet 10BaseT                                                       |
| DRW-1E1T | 1 port<br>Ethernet+1 port<br>Serial | 1 port 10M Ethernet interface plus<br>1 port Asynchronous/Synchronous<br>V28/V35 serial interface card. | Ethernet 10BaseT<br>V.24/V.28; RS232-D<br>X.21bis;V.35;<br>RS422/RS449 |
| DRW-8ASY | 8 port<br>Asynchronous              | 8 port V.28 serial interface card.                                                                      | V.24/V.28; RS232-D                                                     |

| DRW-1B-S/T | 1 port ISDN<br>BRI S/T   | 1 port ISDN BRI S/T interface card.                       | ITU I.430, Q.921,Q.931 |
|------------|--------------------------|-----------------------------------------------------------|------------------------|
| DRW-1B-U   | 1 port ISDN<br>BRI U     | 1 port ISDN BRI U interface.                              |                        |
| DRW-1DTU   | 1 port DDN<br>Lease Line | 1 port DDN Lease Line.                                    |                        |
| DRW-1CE1   | 1 port<br>Channelized E1 | 1 port E1/ISDN PRI (30B+D) interface card.                | G.703/G.704            |
| DRW-2FXS   | 2 port FXS               | 2 port telephone interface card.                          | Voice Signaling        |
| DRW-2FXO   | 2 port FXO               | 2 port trunk line interface card used to connect to PSTN. |                        |
| DRW-2E&M   | 2 port E&M               | 2 port E&M voice interface card used to connect to PBX.   |                        |

### **Troubleshooting**

This chapter describes some troubleshooting techniques, incase of malfunctioning of DI-1750 router. After each description, we have provided some instructions to help you to diagnose and resolve the problem. If you are not able to locate source of problem, contact your local reseller or D-Link support center for further help.

The LED indicators indicate the current operation of the Router. The standard configuration indicators on the rear panel of the router case are described in the following table:-

| No. | Indication | Description                                                    | Remarks                                                                                                    |
|-----|------------|----------------------------------------------------------------|----------------------------------------------------------------------------------------------------|
| 1   | 100M       | 100Mbps Ethernet LED indicator                                 | LED ON indicates this port operates at 100Mbps.                                                                                     |
| 2   | ACT        | 10/100M Ethernet LED indicates receiving and transmitting data | Blinking LED indicates that there's data receive/transmit on the Fast Ethernet port                                                 |
| 3   | LINK       | 10/100M Ethernet TP port link active indicator                 | When valid connection is established between the LAN port and the Switch/Hub through a CAT5 cable, this LED indicator will turn ON. |

The standard configuration indicators on the front panel of the router case are described in the following table:-

| Name  | Description                                                        |  |  |
|-------|--------------------------------------------------------------------|--|--|
| Power | LED ON indicates that the Router is powered ON                     |  |  |
| SYS   | LED ON indicates that the system has started successfully          |  |  |
| S1    | LED ON indicates that there is an interface card in first slot     |  |  |
| S2    | S2 LED ON indicates that there is an interface card in second slot |  |  |

### **Problem Powering Up the DI-1750 Router**

None of the LEDs are ON when you power up the router:-

- Check the AC mains power is turned ON.
- Check Router power switch is turned ON.
- Check whether the power cord is properly connected to the Router.

### **Problem Configuring Router through Console port**

Nothing is displayed on terminal:-

- Check whether router is powered ON properly.
- Check whether the router console port is properly connected to PC serial port.
- Check whether Terminal communication program (Hyperterminal) is configured properly.

### **Problems Connecting WIC/VIC Cards**

Router does not detect the WIC/VIC cards:-

- Confirm that the card is properly inserted in the slot.
- Confirm that the interface is installed in a proper slot please refer to Interface Combination. Matrix for proper slot configuration.

### Router reboots after inserting WIC/VIC:-

- Confirm that the interface card is properly inserted in the slot.
- Check whether LED indication is proper in the front panel w.r.t. slot.
- The WIC/VIC Interface card might be faulty. Turn OFF router immediately and consult your reseller.
- Confirm that the interface is installed in the proper slot please refer to Interface Combination Matrix for proper slot configuration.

## **D-Link** Offices

Australia D-Link Australasia

1 Giffnock Avenue, North Ryde, NSW 2113, Sydney, Australia

TEL: 61-2-8899-1800 FAX: 61-2-8899-1868
TOLL FREE (Australia): 1300 766 868
TOLL FREE (New Zealand): 0800-900900

URL: www.dlink.com.au

E-MAIL: support@dlink.com.au & info@dlink.com.au

Brazil D-Link Brasil Ltda.

Rua Tavares Cabral 102 - Conj. 31 e 33 05423-030 Pinheiros, Sao Paulo, Brasil

TEL: (5511) 3094 2910 to 2920 FAX: (5511) 3094 2921

URL: www.dlink.com.br

Canada D-Link Canada

2180 Winston Park Drive, Oakville,

Ontario, L6H 5W1 Canada

TEL: 1-905-829-5033 FAX: 1-905-829-5223 BBS: 1-965-279-8732 FTP: ftp.dlinknet.com

TOLL FREE: 1-800-354-6522

URL: www.dlink.ca E-MAIL: techsup@dlink.ca

Chile D-Link South America (Sudamérica)

Isidora Goyenechea 2934

Oficina 702, Las Condes, Santiago, Chile TEL: 56-2-232-3185 FAX: 56-2-232-0923

URL: www.dlink.com.cl

China D-Link Beijing

Level 5, Tower W1, The Tower, Oriental Plaza No.1, East Chang An Ave., Dong Cheng District

Beijing,100738,China

TEL: (8610) 85182529/30/31/32/33

FAX: (8610) 85182250

URL: www.dlink.com.cn E-MAIL: webmaster@dlink.com.cn

Denmark D-Link Denmark

Naverland 2, DK-2600 Glostrup, Copenhagen, Denmark

TEL: 45-43-969040 FAX: 45-43-424347 URL: www.dlink.dk E-MAIL: info@dlink.dk

Egypt D-Link Middle East

7 Assem Ebn Sabet Street, Heliopolis, Cairo, Egypt

TEL: 202-624-4615 FAX: 202-624-583

URL: www.dlink-me.com

E-MAIL: support@dlink-me.com & dlinkegypt@dlink-me.com

Finland D-Link Finland

Pakkalankuja 7A, 01510 Vantaa, Finland TEL: 358-9-2707-5080 FAX: 358-9-2707-5081

URL: www.dlink-fi.com

France D-Link France

Le Florilege, No. 2, Allée de la Fresnerie,

78330 Fontenay-le-Fleury, France

TEL: 33-1-3023-8688 FAX: 33-1-3023-8689

URL: www.dlink-france.fr

E-MAIL: info@dlink-france.fr

Germany D-Link Central Europe (D-Link Deutschland GmbH)

Schwalbacher Strasse 74, D-65760 Eschborn, Germany

TEL: 49-6196-77990 FAX: 49-6196-7799300

BBS: 49-(0) 6192-971199 (analog) & BBS: 49-(0) 6192-971198 (ISDN)
INFO: 00800-7250-0000 (toll free) & HELP: 00800-7250-4000 (toll free)

REPAIR: 00800-7250-8000 & HELP: support.dlink.de

URL: www.dlink.de & E-MAIL: info@dlink.de

India D-Link India

Plot No.5, Kurla -Bandra Complex Rd., Off Cst Rd.,

Santacruz (East), Mumbai, 400 098 India

TEL: 91-022-2652-6696/6788/6623

FAX: 91-022-2652-8914/8476 URL: www.dlink.co.in

E-MAIL: service@dlink.co.in & tushars@dlink.co.in

Italy D-Link Mediterraneo Srl/D-Link Italia

Via Nino Bonnet n. 6/B, 20154, Milano, Italy
TEL: 39-02-2900-0676 FAX: 39-02-2900-1723
URL: www.dlink.it E-MAIL: info@dlink.it

Japan D-Link Japan

10F, 8-8-15 Nishi-Gotanda, Shinagawa-ku, Tokyo 141, Japan

TEL: 81-3-5434-9678 FAX: 81-3-5434-9868

URL: www.d-link.co.jp E-MAIL: kida@d-link.co.jp

Netherlands D-Link Benelux

Lichtenauerlaan 102-120, 3062 ME Rotterdam, Netherlands

TEL: +31-10-2045740 FAX: +31-10-2045880

URL: www.d-link-benelux.nl & www.dlink-benelux.be

E-MAIL: info@dlink-benelux.com

Norway D-Link Norway

Karihaugveien 89, 1086 Oslo

TEL: 47-22-309075 FAX: 47-22-309085

SUPPORT: 800-10-610 & 800-10-240 (DI-xxx)

URL:www.dlink.no

Russia D-Link Russia

129626 Russia, Moscow, Graphskiy per., 14, floor 6

TEL/FAX: +7 (095) 744-00-99

 $URL: www.dlink.ru\ E-MAIL: vl@dlink.ru$ 

Singapore D-Link International

1 International Business Park, #03-12 The Synergy,

Singapore 609917

TEL: 65-6774-6233 FAX: 65-6774-6322

 $E-MAIL: in fo@dlink.com.sg \ URL: www.dlink-intl.com$ 

South Africa D-Link South Africa

Einstein Park II, Block B 102-106 Witch-Hazel Avenue

Highveld Technopark

Centurion, Gauteng, Republic of South Africa

TEL: +27-12-665-2165 FAX: +27-12-665-2186

URL: www.d-link.co.za E-MAIL: attie@d-link.co.za

Spain D-Link Iberia S.L.

Sabino de Arana, 56 bajos, 08028 Barcelona, Spain

TEL: 34 93 409 0770 FAX: 34 93 491 0795 URL: www.dlink.es E-MAIL: info@dlink.es

Sweden D-Link Sweden

P. O. Box 15036, S-167 15 Bromma, Sweden TEL: 46-8-564-61900 FAX: 46-8-564-61901 URL: www.dlink.se E-MAIL: info@dlink.se

Taiwan D-Link Taiwan

2F, No. 119, Pao-chung Road, Hsin-tien, Taipei, Taiwan

TEL: 886-2-2910-2626 FAX: 886-2-2910-1515

URL: www.dlinktw.com.tw E-MAIL: dssqa@dlinktw.com.tw

Turkey D-Link Turkiye

Beybi Giz Plaza, Ayazaga Mah. Meydan Sok. No. 28

Maslak 34396, Istanbul-Turkiye

TEL: 90-212-335-2553 (direct) & 90-212-335-2525 (pbx) FAX: 90-212-335-2500 E-MAIL: dlinkturkey@dlink-me.com

E-MAIL: support@dlink-me.com

U.A.E. D-Link Middle East FZCO

P.O. Box18224 R/8, Warehouse UB-5

Jebel Ali Free Zone, Dubai - United Arab Emirates

TEL: (Jebel Ali): 971-4-883-4234

FAX: (Jebel Ali): 971-4-883-4394 & (Dubai): 971-4-335-2464 E-MAIL: dlinkme@dlink-me.com & support@dlink-me.com

U.K. D-Link Europe (United Kingdom) Ltd

4th Floor, Merit House, Edgware Road, Colindale, London

NW9 5AB United Kingdom

TEL: 44-020-8731-5555 SALES: 44-020-8731-5550 FAX: 44-020-8731-55511 SALES: 44-020-8731-5551

BBS: 44 (0) 181-235-5511

URL: www.dlink.co.uk E-MAIL: info@dlink.co.uk

U.S.A. D-Link U.S.A.

53 Discovery Drive, Irvine, CA 92618, USA
TEL: 1-949-788-0805 FAX: 1-949-753-7033
INFO: 1-800-326-1688 URL: www.dlink.com
E-MAIL: tech@dlink.com & support@dlink.com

### **Registration Card**

| Print, type or u | se block letters.     |                                                                  |                                               |                           |                                          |
|------------------|-----------------------|------------------------------------------------------------------|-----------------------------------------------|---------------------------|------------------------------------------|
| Your name:Mi     | :./Ms                 |                                                                  |                                               |                           |                                          |
| Organization:    |                       | Dept                                                             |                                               |                           |                                          |
| Your title at or | ganization:           |                                                                  |                                               |                           |                                          |
| Telephone:       |                       | Fax:                                                             |                                               |                           |                                          |
| Organization's   | full address:         |                                                                  |                                               |                           |                                          |
| Country:         | Da                    | te of purchase (Month/Day/Year)                                  | ):                                            |                           |                                          |
| Product<br>Model | Product Serial<br>No. | * Product installed in type of<br>computer (e.g., Compaq<br>486) | * Product installed in<br>computer serial No. |                           |                                          |
| (* Applies to a  | denters only)         |                                                                  |                                               |                           |                                          |
|                  | 1 27                  |                                                                  |                                               |                           |                                          |
| •                | e:                    |                                                                  | Telephone:                                    | Fax:                      | Reseller's full address:                 |
|                  | • .                   | ons help us to support your produ                                | ct:                                           |                           |                                          |
|                  | •                     | ct primarily be used?                                            |                                               |                           |                                          |
|                  |                       | ompany Business OHome Busine                                     | ess <b>O</b> Personal Use                     |                           |                                          |
| •                |                       | t installation site?                                             |                                               |                           |                                          |
|                  |                       | 50-99 <b>0</b> 100-499 <b>0</b> 500-999 <b>0</b> 10              | 00 or more                                    |                           |                                          |
|                  | •                     | s your organization use ?                                        |                                               |                           |                                          |
|                  |                       | et OOthers                                                       |                                               |                           |                                          |
|                  |                       | m(s) does your organization use                                  |                                               |                           |                                          |
|                  |                       |                                                                  |                                               | Com 3+Open <b>O</b> Banya | an Vines ODECnet Pathwork Windows NT     |
| _                | _                     | '95 Others                                                       |                                               |                           |                                          |
|                  |                       | rogram does your organization us                                 |                                               |                           |                                          |
| □D-View □I       | HP OpenView/Wii       | ndows                                                            | SunNet Manager   Novell                       | NMS NetView 6000          | 0                                        |
|                  |                       |                                                                  |                                               |                           |                                          |
|                  |                       | does your organization use ?                                     |                                               |                           |                                          |
| Fiber-optics     | Thick coax Eth        | nernet Thin coax Ethernet 10                                     | BASE-T UTP/STP□100F                           | BASE-TX 100BASE           | E-T4 □100VGAnyLAN                        |
| Others           |                       |                                                                  |                                               |                           |                                          |
| 7. What applic   | ations are used on    | your network?                                                    |                                               |                           |                                          |
| Desktop pub      | olishing Spreads      | sheet Word processing CAD                                        | O/CAM Database manage                         | ment Accounting           | Others                                   |
| 8. What catego   | ory best describes    | your company?                                                    |                                               |                           |                                          |
| Aerospace [      | Engineering E         | Education Finance Hospital                                       | Legal Insurance/Real l                        | Estate Manufacturin       | g Retail/Chainstore/Wholesale Government |
| □VAR □Sys        | tem house/compar      | ny Transportation/Utilities/Cor                                  | mmunication Other                             |                           |                                          |
| 9. Would you     | recommend your I      | D-Link product to a friend?                                      |                                               |                           |                                          |
| □Yes □No □       | Don't know yet        |                                                                  |                                               |                           |                                          |
| 10.Your comm     | nents on this produ   | ıct?                                                             |                                               |                           |                                          |

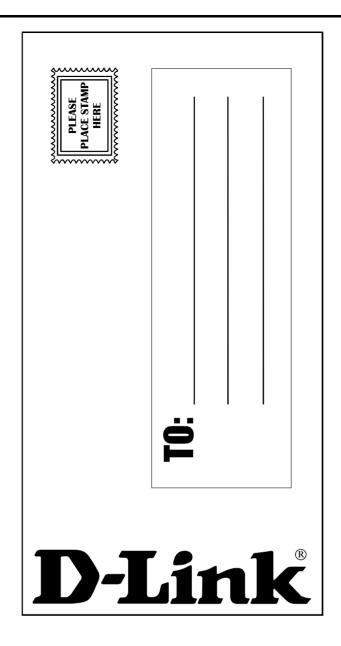